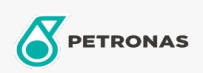

**Industrial Greases** 

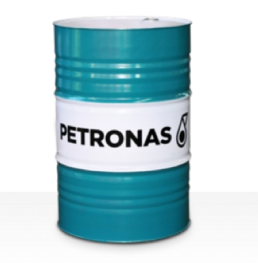

## PETRONAS Grease LiCa MG XHL

## Range:

Long description: PETRONAS Grease LiCa MG XHL is an extreme pressure Lithium Calcium grease with dual solid friction reducing additives specially developed for applications requiring heavy duty grease for long-term of use.

**A** Product data sheet

Grease Soap Type - Only for IML-Grease:

Industry Specifications: DIN 51502 KPF2K-20 ISO 12924 L-XB(F)CHB2

Sector(s) - For Businesses page: Cement, Construction, Paper & Pulp, Power Generation (coal), Power Generation (nuclear), RailRoad, Sugar, Surface Mining, Underground Mining